## $<<$ MATLAB $>>$

 $<<$ MATLAB $>$ 

- 13 ISBN 9787302270942
- 10 ISBN 7302270945

出版时间:2012-1

页数:409

PDF

更多资源请访问:http://www.tushu007.com

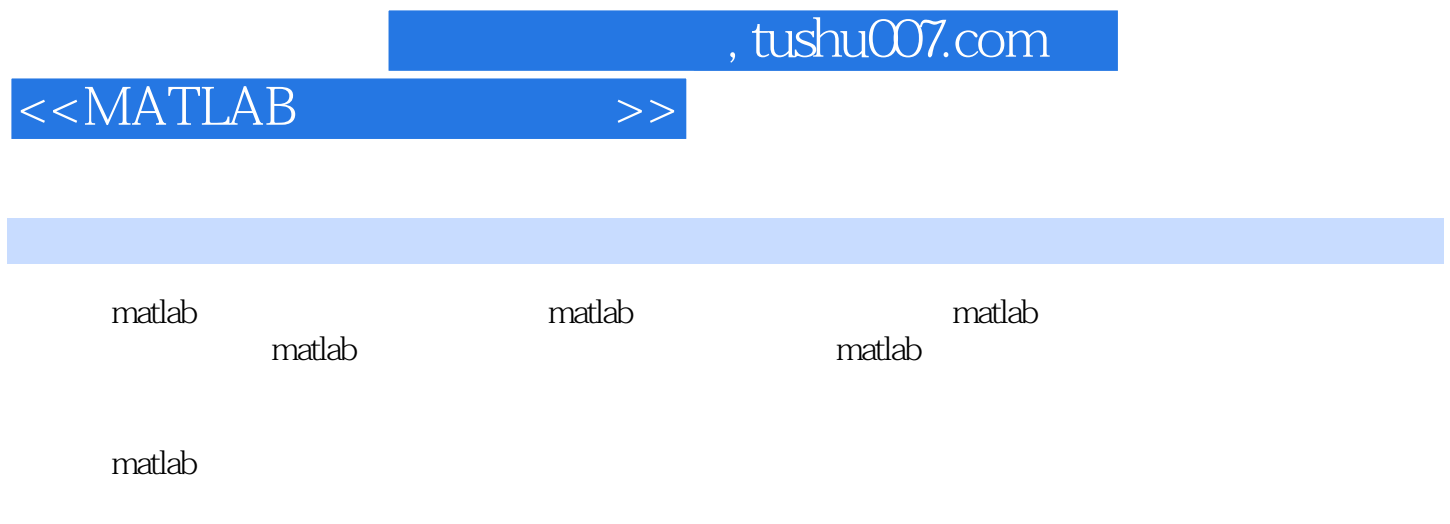

 $<<$ MATLAB $>>$ 

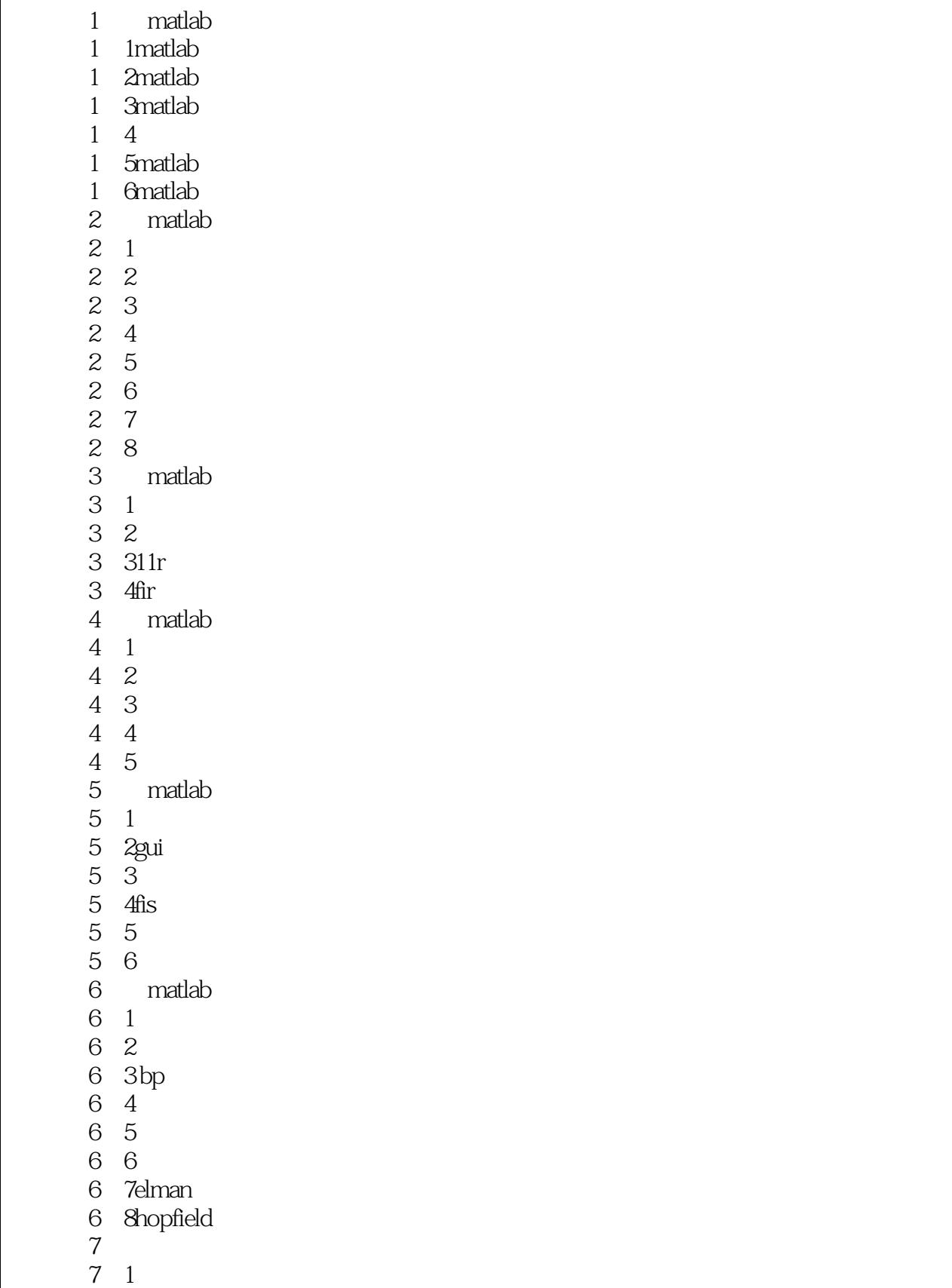

 $<$ 

- $\begin{array}{ccc} 7 & 2 \\ 7 & 3 \end{array}$
- $7\,3$
- 7.4控制系统的时域分析
	- 7.5系统根轨迹分析
	- $\begin{array}{cc} 7 & 6 \\ 7 & 7 \end{array}$
- 7.7线性系统的状态空间分析
	- 7.8系统校正 8 matlab<br>8 1
	- 8.1小波变换概述
	- 8 2
	- 8 3
	- 8 4
	- 8 5
	- 9 matlab
	- 9 1matlab
	- 9 2
	- 9 3
	- 9 4
	- 9 5
	- 9 6
	- 9.7有约束最优化问题

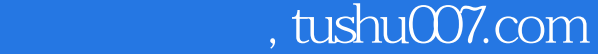

## $<<$ MATLAB $>>$

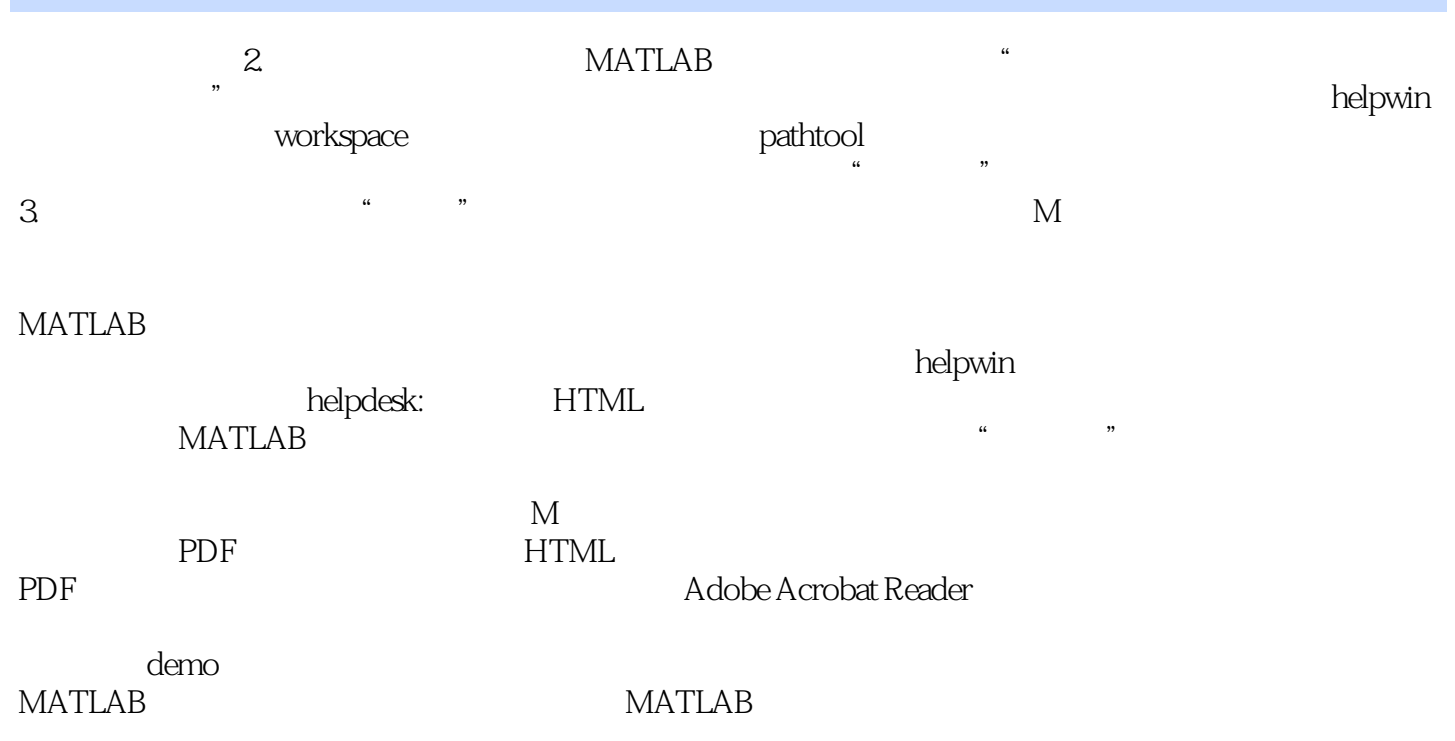

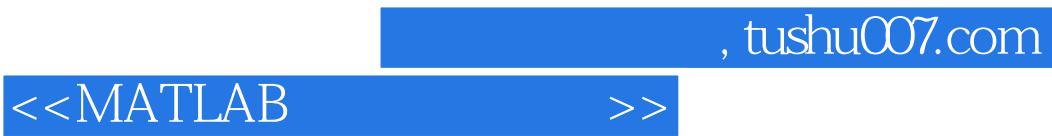

**MATLAB** 

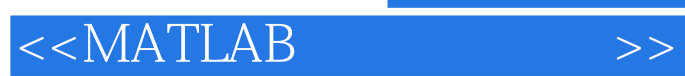

本站所提供下载的PDF图书仅提供预览和简介,请支持正版图书。

更多资源请访问:http://www.tushu007.com